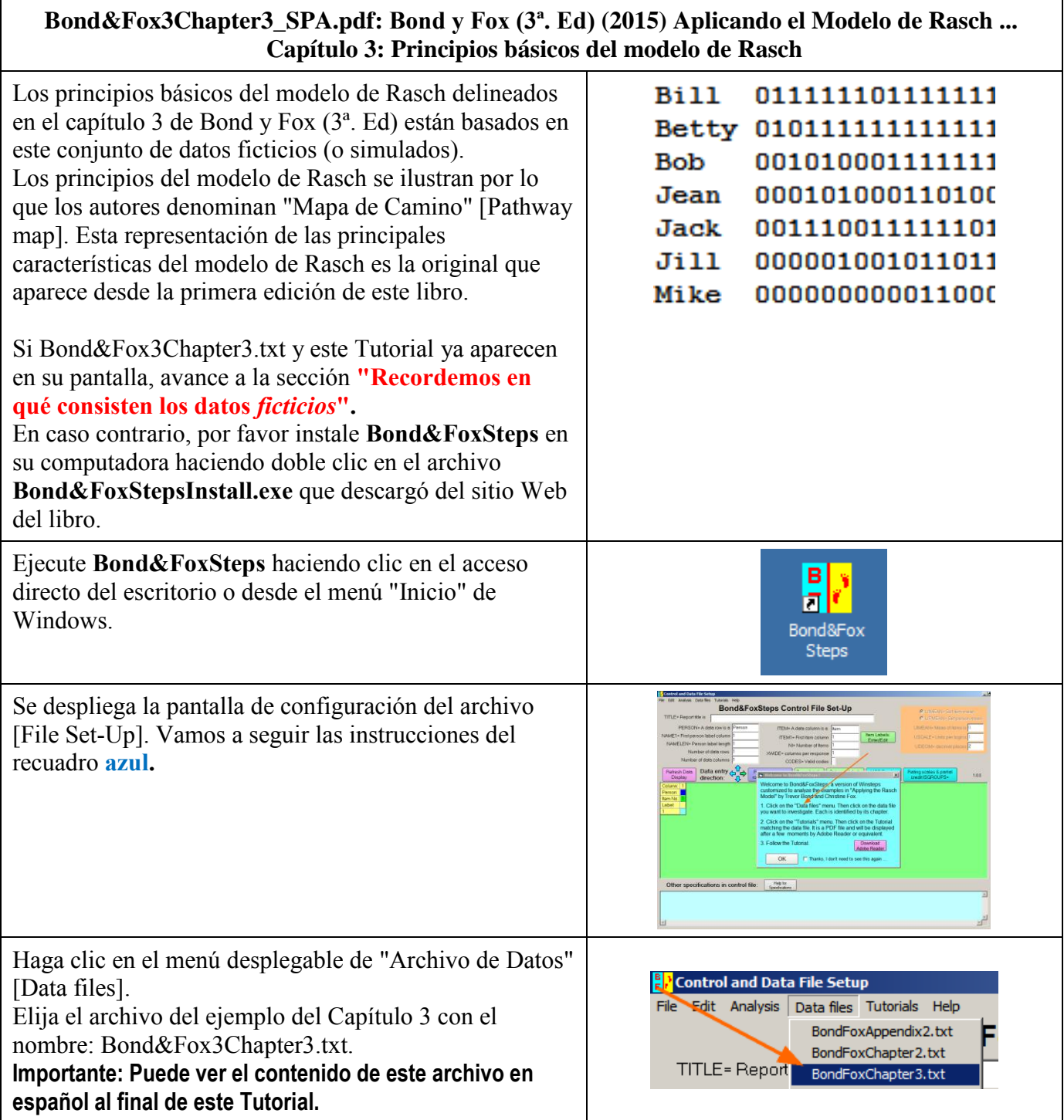

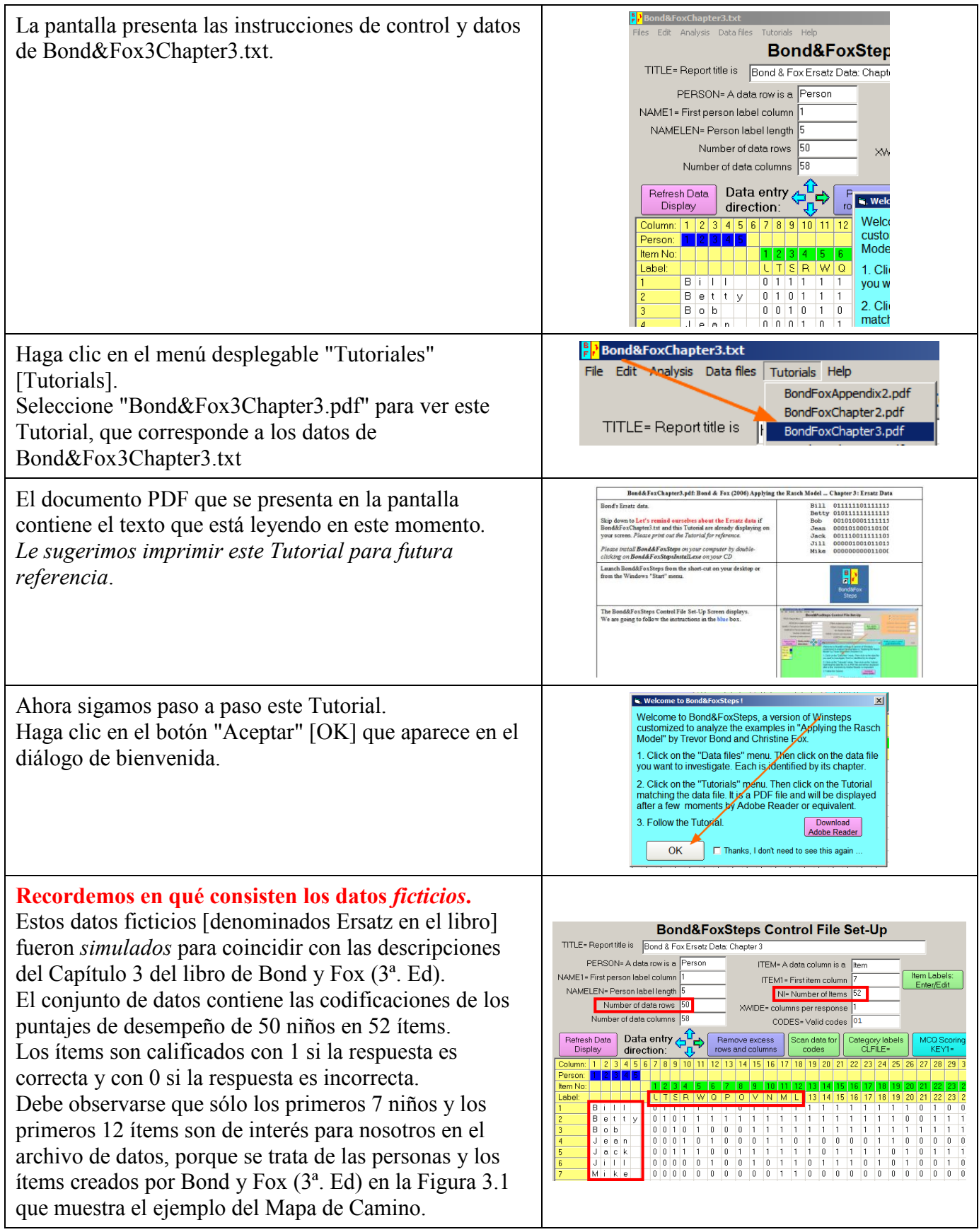

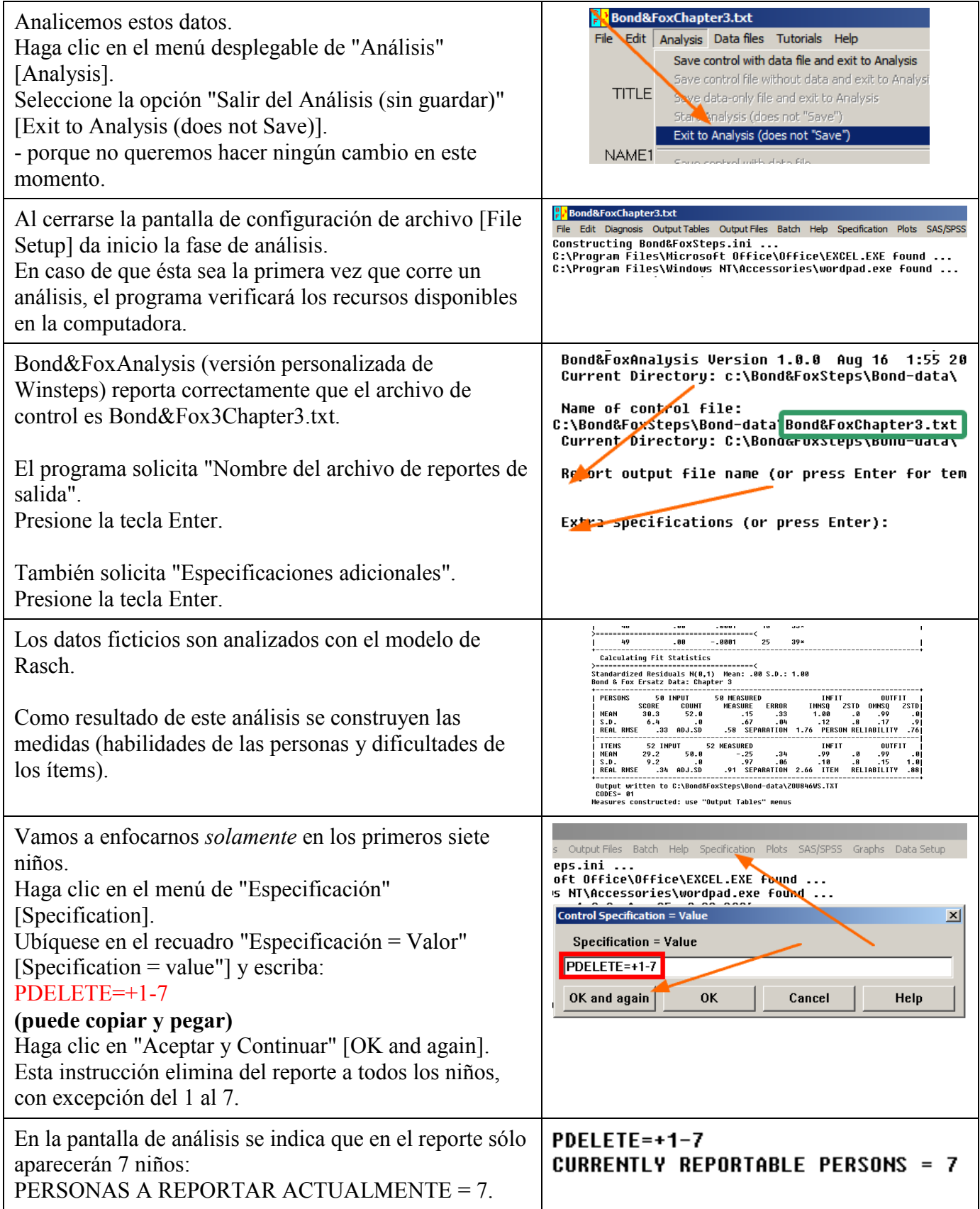

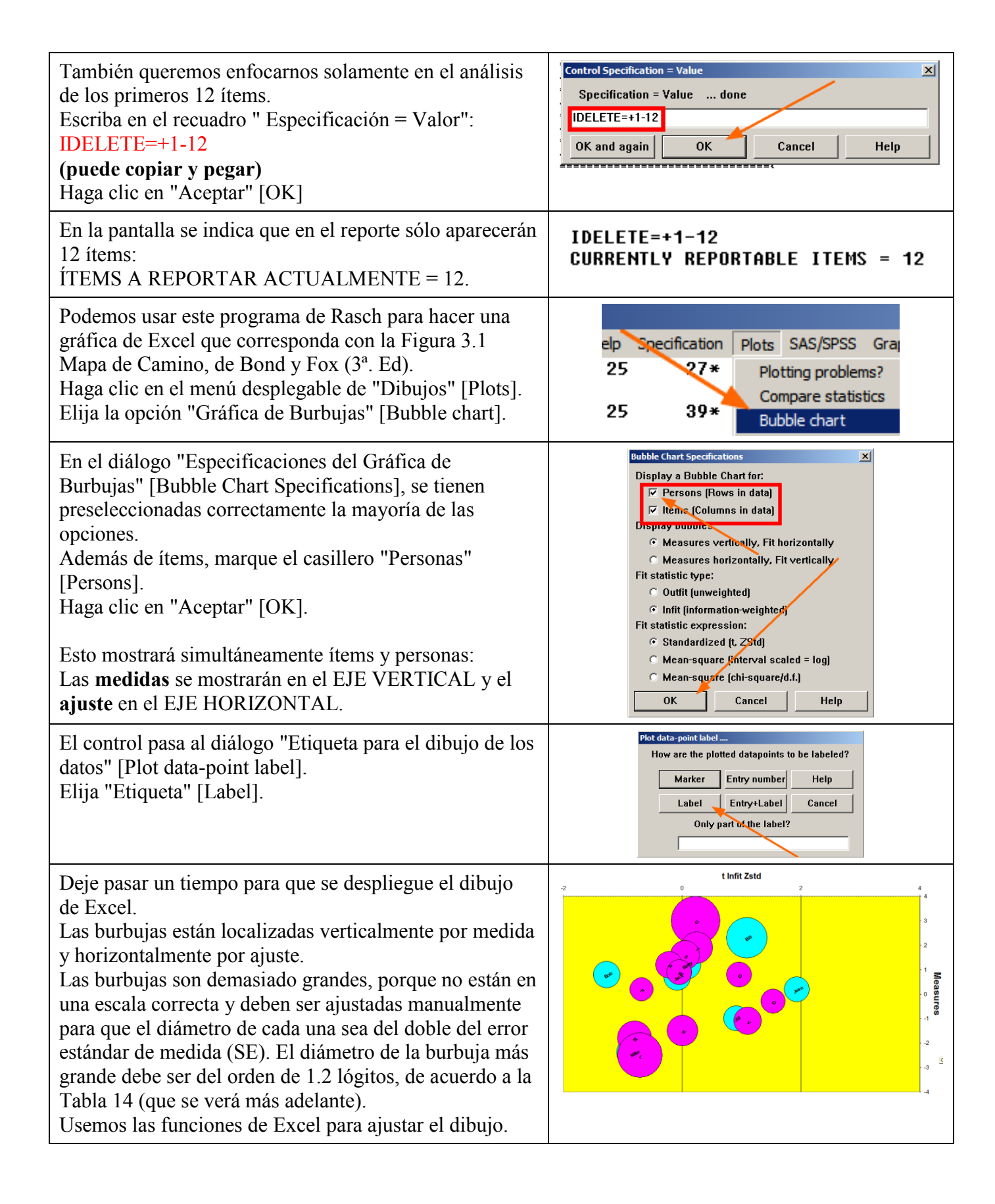

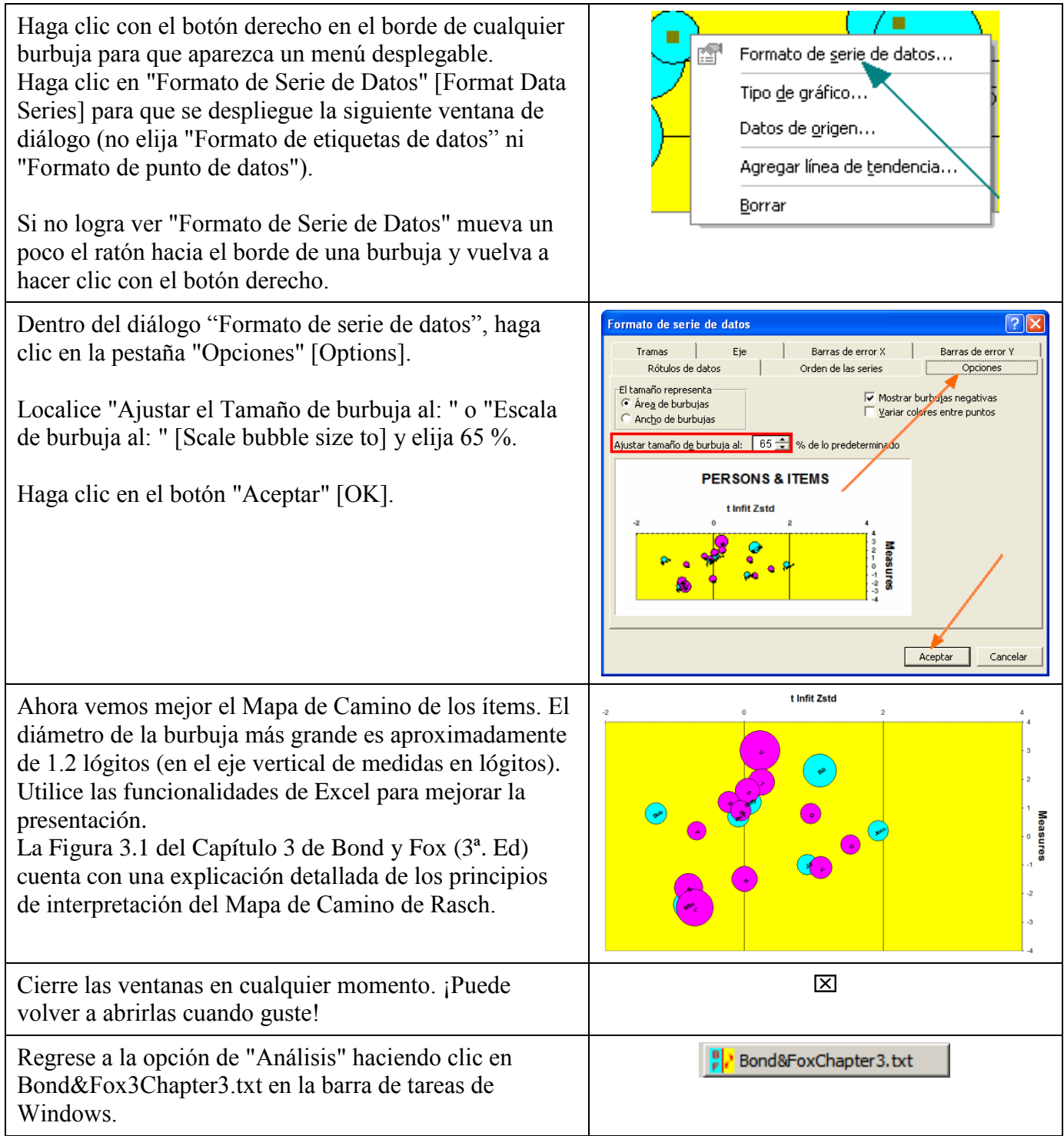

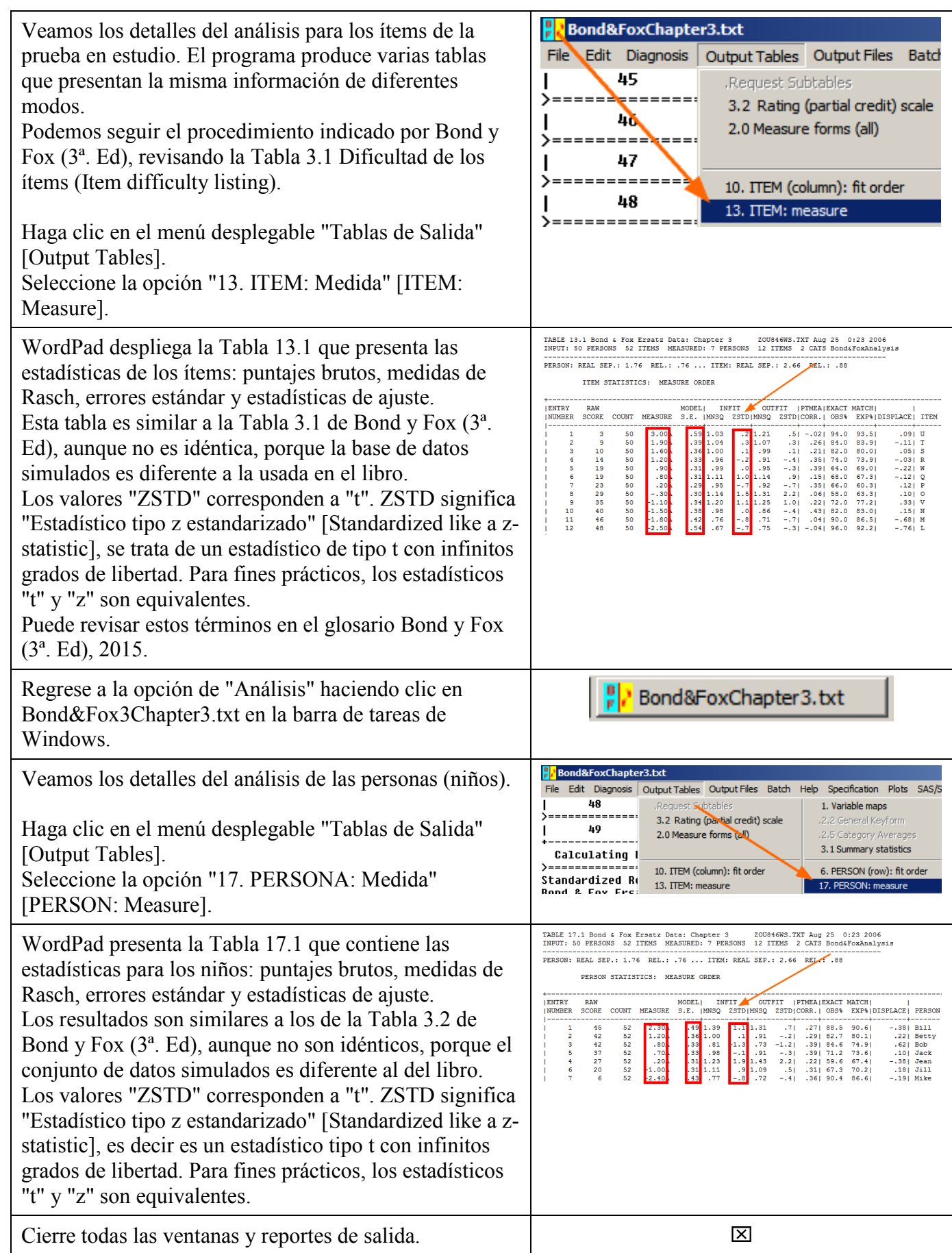

## **Contenido del archivo BondyFoxCap3\_SPA.txt**

```
TITLE = "Bond & Fox Datos ficticios: Capítulo 3"
NAME1 = 1 ; La etiqueta de las personas inicia en la columna 1
NAMELEN=5 ; Largo de la etiqueta de las personas
ITEM1 = 7 ; Ubicación de la primera columna de respuestas
NI = 52 ; Número de ítems
CODES = 01 ; Códigos válidos para los datos
LCONV = .001 ; Precisión para el criterio de convergencia
RCONV = .001 ; Precisión para el criterio de convergencia
CONVERGE = Both ; Precisión para el criterio de convergencia
IAFILE= * ; Valores de anclaje para los ítems de Bond & Fox
1 3
2 1.9
…
12 -2.5
*
PAFILE= * ; Valores de anclaje para las personas de Bond & Fox
1 2.3
2 1.2
….
 7 -2.4\star&END
U ; Etiquetas para los ítems de Bond & Fox
\mathbf T…
52
END LABELS
Bill 0111111011111111111101001111111111011111011111111111
Betty 0101111111111111111001111110001101111011101111111111
…
50 0100101111111001111111011100011100001001011111110111
```